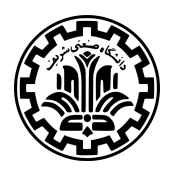

دانشک*د*هی علوم ریاضی

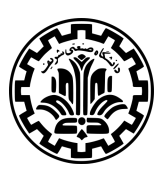

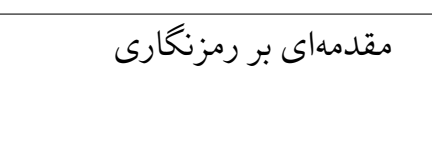

نیم سال اول ۱۳۹۹

**پروژه برنامه نویسͬ**

مدرˁس: دکتر شهرام خزائͬ مهلت تحویل: ۸ بهمن

**نکات مهم** لطفا ابتدا به نکات زیر توجه کنید:

- ⁃ برای پیاده سازی این تمرین از JAVA نسخه 8 استفاده نمایید.
- ــ پاسخ نهایی خود را به صورت یک فایل ZIP فقط در سامانه CW در بخش مربوط به پروژه برنامهنویسی بارگذاری کنید. ارسال پاسخها از طریق ایمیل یا پیامرسانها قابل قبول نیست.
- ⁃ در انجام پروژه، مشورت با هر کسͬ به جز استاد و دستیاران آموزشͬ (حتͬ برای رفع اشͺال و دی باگ) مجاز نیست. هم چنین مجاز به استفاده از کتاب خانه ها و کدهای موجود در اینترنت، و با کدهای دیگران نیستید.
- ــ تمام پاسخ هایی که برای این پروژه در سامانه ثبت میکنید، از لحظهی ارسال، مالکیت معنوی و حق نشر آن را به این درس واگذار میکنید و بدون اجازهی مستقیم استاد درس حق نشر پاسخهای خود را در هیچ کجا ندارید (حتی به دوستان خود نمیتوانید بفرستید).

⁃ سوالات خود پیرامون پروژه را با com.gmail@nadiri77amir مطرح کنید. موفق باشید.

#### **مقدمه**

در این درس به عنوان پروژه برنامهنویسی، پیادهسازی برخی از الگوریتمها و سیستمهایی که در درس با آنها آشنا شدید، در قالب یک پیامرسان در نظر گرفته شده است. بخش های گرافیک و شبکه این پیامرسان از قبل طراحی و به صورت کد اولیه در اختیار شما قرار دادهشدهاند. بخشهای اصلی که انتظار میرود شما در پروژه پیادهسازی کنید، به شرح زیر است:

- .۱ سیستم رمز کلیدعمومͬ RSA
- .۲ سیستم رمزنگاری متقارن 256AES
- .۳ پروتکل تبادل کلید Hellman–Diffie
- .۴ مولد اعداد شبه تصادفͬ بر پایه 4RC
	- ۰۵ تابع چکیدهساز SHA256

برای پیادهسازی برخی موارد عنوان شده (مانند سیستم RSA) نیاز به پیادهسازی توابع کار با اعداد بزرگ و بررسی اول بودن آنها نیز دارید. بررسی اول بودن اعداد را بر پایه آزمون Miller-Rabin پیادهسازی کنید.

ویژگیها و قابلیتهای این پیامرسان به شرح زیر است:

- این پیامرسان تنها یک سرور دارد.
- هر کاربر یک نامکاربری یکتا و رمزعبور دارد.
- هر فرد میتواند با داشتن برنامه پیامرسان و انتخاب نام کاربری و رمزعبور در پیامرسان عضو شود.
	- هر کاربر میتواند به صورت همزمان حداکثر از طریق یک دستگاه به پیامرسان متصل باشد.
	- کاربران میتوانند با داشتن نامکاربری هر کاربر دیگری، او را به لیست مخاطبان خود اضافه کنند.
		- هر کاربر مͬ تواند به هر کدام از کاربران موجود در لیست مخاطبانش پیام ارسال کند.
- برای ارسال پیام به کاربر دیگری، پیامها ابتدا به سرور فرستاده میشوند و سرور آنها را به مخاطب ارسال میکند.
	- ارتباط میان کاربر و سرور دارای ویژگی رمزنگاری سرتاسر <sup>۱</sup> است.
		- اطلاعات کاربر در سرور به صورت امن نگه داری مͬ شود.

# **توضیحات**

# **پروتکل ایجاد ارتباط با سرور**

در این پروتکل از دو عدد تصادفی ۱۲۸ بیتی که یکی توسط سرور و دیگری توسط کاربر انتخاب میشود برای تمییز ارتباط سرور با کاربرهای متفاوت استفاده میشود. از این دو عدد با عنوان nonce و serverNonce یاد میشود و در تمامی پیامها بهجز پیام اول که هنوز serverNonce انتخاب نشده است، به صورت رمز نشده نیز قرار خواهند داشت.

در این پروتکل ارتباطات به صورت زیر خواهد بود:

.۱ کاربری درخواست ارتباط به همراه یͷ عدد تصادفͬ ۱۲۸ بیتͬ به سرور ارسال مͬ کند.

 $\mathcal{M} = \{ \text{none} : \text{int128} \}$ 

۲. سرور پیامی حاوی عدد انتخابی کاربر، عدد ۱۲۸ بیتی تصادفی دیگر به انتخاب سرور، چکیده کلید عمومی سرور و عدد چالش به کاربر ارسال میکند. عدد چالش حاصل ضرب دو عدد اول ۳۰ یا ۳۱ بیتی است که به منظور مقابله با حمله منع ۲ وجود دارد و کاربر باید برای اثبات صداقت درخواست خود، آن را به عوامل اول تجزیه کند. تولید عدد چالش سرویس باید تصادفی و برای هر پیام متفاوت باشد. همچنین چکیده کلید عمومی سرور نیز برای بررسی تطابق با کلید از پیش موجود د[ر](#page-2-0) برنامه کاربر، ارسال مͬ شود.

 $\mathcal{M} = \{\text{none}: \text{int128}, \text{serverNone}: \text{int128}, \text{publicKeyFingerprint}: \text{string}, \text{pq}: \text{string}\}$ 

.۳ کاربر عدد چالش را به دو عامل اول خود تجزیه کرده و به همراه اعداد تصادفͬ گام قبلͬ و یͷ محتوای رمز شده به سرور ارسال میکند. محتوای رمز شده برابر نام کاربری و رمز عبور و یک عدد تصادفی ۲۵۶ بیتی جدید به همراه اعداد تصادفی گام قبلی است که با کلید عمومی سرور که کاربر چکیده آن را در گام قبلی دریافت کرده است، رمز شده است. رمزنگاری به روش RSA انجام مͬ شود.

data = *{*nonce : int128*,*serverNonce : int128*,* newNonce : int256*,* username : string*,* password : string*}*

encryptedData = RSA((SHA256(data) + data + padding)*,*serverPublicKey)

 $\mathcal{M} = \{\text{none}: \text{int128}, \text{serverNone}: \text{int128}, p: \text{string}, q: \text{string}, \text{encryptedData}\}\$ 

.۴ سرور با استفاده از اعداد تصادفͬ تبادل شده، کلید و بردار اولیه موقتͬ AES را محاسبه مͬ کند. یͷ عدد تصادفͬ *a* و یͷ مولد *g* به صورت تصادفی انتخاب میکند و پیامی شامل مقدار g و  $g$  پروتکل Diffie–Hellman را به صورت رمزشده با کلید محاسبه شده، ارسال مͬ کند.

> $tmpAESKey = SHA256(newNone + serverNone)[0..15]$ +SHA256(serverNonce + newNonce)[16*..*31]

 $tmpAESIV = SHA256(serverNone + newNone)[0..15]$ +SHA256(newNonce + newNonce)[0*..*15]

answer = *{*nonce : int128*,*serverNonce : int128*,* g : string*,* gA : string*}*

 $answerHashed = SHA256(answer) + answer + padding$ 

encryptedAnswer = AES256CBC(answerHashed*,*tmpAESKey*,*tmpAESIV)

<span id="page-2-0"></span> ${}^{2}$ Denial-of-service attack

 $M = \{ \text{none} : \text{int128}, \text{serverNone} : \text{int128}, \text{encryptedAnswer} : \text{string} \}$ ۵. کاربر نیز کلید و بردار اولیه موقتی AES را محاسبه میکند. یک عدد تصادفی b انتخاب میکند و <sup>gb</sup> پروتکل –Diffie Hellman را به صورت رمزشده با کلید محاسبهشده، ارسال میکند. answer = *{*nonce : int128*,*serverNonce : int128*,* gB : string*}*  $answerHashed = SHA256 (answer) + answer + padding$ encryptedAnswer = AES256CBC(answerHashed*,*tmpAESKey*,*tmpAESIV)  $M = \{ \text{none} : \text{int128}, \text{serverNone} : \text{int128}, \text{encryptedAnswer} : \text{string} \}$ ۶. در نهایت سرور نیز پیامی برای تایید پایان یافتن پروتکل ارسال می کند.  $responsibleHash = SHA256(newNone + SHA256(gAB)[0..7]$  $M = \{ \text{none} : \text{int128}, \text{serverNone} : \text{int128}, \text{responseHash} : \text{string} \}$ نماد  $X$ [a..b] به معنی بایتهای $a$ \_ام تا $b$ \_ام از متغیر  $X$  با شروع از صفر و نماد  $a+b$  به معنی الحاق ۳ دو رشته  $a$  و  $b$  است. از این پس برای کلید تبادل شده از نام authKey استفاده مͬ کنیم. در نهایت طرفین دو متغیر زیر را نیز محاسبه میکنند و از آنها در ارسال پیامها استفاده میکنند.  $salt = newNone[0..7] \oplus serverNone[0..7]$ authKeyId  $=$  SHA256(authKey)[0..7]

**پروتکل ارسال پیام** زمانی که میخواهیم پیامی با محتوا messageData را از سرور به کاربر یا بالعکس انتقال دهیم، از این پروتکل پیروی میکنیم. ابتدا به معرفی متغیرها و توابع مورد استفاده در این پروتکل میپردازیم و سپس بقیه محاسبات تا به دست آوردن بسته ارسالی M را عنوان میکنیم. در تصویر ۱ نیز شماتیک این پروتکل آورده شده است.

- تابع unixtime زمان فعلͬ را به فرمت مهر زمانͬ یونیͺس <sup>۴</sup> خروجͬ مͬ دهد. واحد این فرمت ثانیه بوده و مقدار آن برابر تعداد ثانیههای گذش[ته](#page-5-0) از آغاز سال ۱۹۷۰ میباشد. برای محاسبه آن میتوانید از تابع System.nanoTime کمک بگیرید.
- $\bullet$  برابر مقدار messageId به منظور مشخص کننده یکتای پیام بین [دو](#page-3-0) کاربر استفاده میشود و مقدار آن  $2^{32}$  برابر مقدار  $\bullet$ به علاوه مقداری تصادفی است. این مقدار تصادفی عددی بین 2 تا 2<sup>30</sup> میتواند باشد به صورتی که لزوما عدد نهایی به دست آمده از messageId پیامهای ارسال شده پیشین بیش تر باشد و برای پیامهای ارسالی کاربر زوج و برای پیامهای ارسالͬ سرور فرد باشد.

 $messageId = unittime() \times 2^{32} + randomNumber$ 

<sup>3</sup> concatenate

<span id="page-3-0"></span><sup>4</sup>Unix Timestamp

- متغیر sequenceId برابر شماره پیام ارسالͬ است. این شماره در ابتدا تبادل کلید با سرور برای کاربر برابر ۰ و برای سرور برابر ۱ قرار داده مͬ شود و پس از هر پیام ارسالͬ ۲ واحد برای ارسال کننده افزایش داده مͬ شود.
	- متغیر messageDataLength برابر طول messageData با واحد بایت است.
	- مقدار x در پیام های ارسالͬ از کاربر برابر 0 و در پیام های ارسالͬ از سرور برابر 8 است.
		- .۱ محاسبات بخش مربوط به ساختار و کلید اختصاصͬ پیام:

data = *{*salt : int64*,* messageId : int64*,*sequenceId : int64*,* messageDataLength : int32*,* messageData : bytes*,* padding : bytes*}*

msgKey = SHA256(authKey[88 + x*..*119 + x] + data)[8*..*23]

.۲ محاسبات بخش مربوط به تولید مقادیر مورد نیاز برای رمزکردن پیام:

 $sha256A = SHA256(msgKey + authorKey[x.x + 35])$ 

 $sha256B = SHA256(authKev[40 + x..75 + x] + msgKev)$ 

AESKey = sha256A[0*..*7] + sha256B[8*..*23] + sha256A[24*..*31]

AESIV = sha256B[0*..*7] + sha256A[8*..*23] + sha256B[24*..*31]

.۳ محاسبات بخش مربوط به تولید نهایی پیام ارسال:ͬ

encryptedData = AES256CBC(data*,* AESKey*,* AESIV)

*M* = *{*authKeyId : int64*,* msgKey : int128*,* encryptedData : bytes*}*

**ذخیره سازی امن** سرور در هنگام تبادل کلید نیاز به بررسی صحت رمز عبور کاربر دارد و برای این کار لازم دارد تا اطلاعاتی از رمز کاربر را ذخیره داشته باشد. برای امنیت بیشتر کاربران، رمز کاربران به صورت متن ساده <sup>۵</sup> ذخیره نمیشود و صرفا چکیدهای از آن ذخیره شده و سرور نیز با دریافت رمز از کاربر، از آن چکیده میگیرد و برابری آن با چکیده ذخیرهشده را بررسی میکند. با استفاده از این روش اگ[ر](#page-4-0) اطلاعات مرتبط با رمز کاربران که در سرور ذخیره شده در معرض خطر قرار گیرد، باز هم مشکلی برای کاربران ایجاد نخواهد شد. بدیهی است روشی که برای چکیدهسازی استفاده می شود اهمیت بسیاری در امنیت دارد. شما در این پیادهسازی از الگوریتم چکیدهسازی SHA256 با تغییراتی استفاده خواهید کرد. در این پیادهسازی برای مقابله با حمله جدول رنگینکمانی <sup>۶</sup> که بر پایه استفاده از نگاشت از پیش محاسبهشده چکیده به متن اصلی است، از افزودن salt استفاده کنید.

<span id="page-4-1"></span><span id="page-4-0"></span><sup>5</sup>plain text

<span id="page-5-0"></span>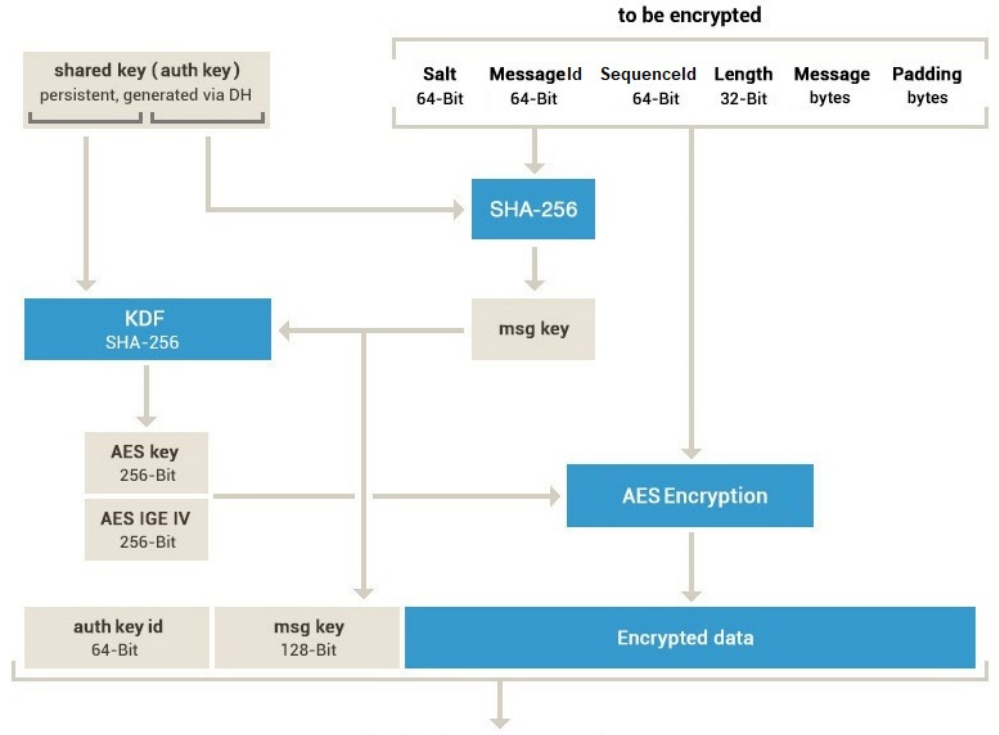

embedded into the transport protocol

شͺل :۱ پروتکل ارسال پیام

برای این کار اگر قصد ذخیره کردن رمزی که در متغیر *x* است را دارید، ابتدا یͷ متغیر تصادفͬ *y* با طول ۱۲۸ بیت تولید کنید و آن را به ادامه متغیر  $x$  اضافه کنید و سپس از حاصل ۱۰۲۴ بار به صورت متوالی چکیده بگیرید. در هنگام ذخیرهسازی مقدار بهدستآمده به عنوان چکیده، متغیر y را نیز ذخیره کنید تا در آینده با استفاده از آن بتوانید تطابق رمز کاربر با چکیده ذخیرهشده را بررسی کنید.

همچنین سرور پیامها و لیست مخاطبان کاربران را نیز نباید در حافظه (RAM) خود نگهداری کند و باید به صورت یک فایل در فضای ذخیرهسازی خارجی (Storage) ذخیره کند. این ذخیرهسازی نیز نباید به صورت متن ساده باشد اما بر خلاف رمز عبور نباید یکطرفه نیز باشد و باید امکان بازیابی محتوا داشته باشد. تصمیم برای سیستم رمزنگاری و فرمت ذخیرهسازی در فایل به اختیار شما است اما باید همه موارد امنیتͬ ذکر شده در آن رعایت شده باشد.

### **جزئیات**

- اگر کاربری فعال باشد و درخواست ورودی با نام کاربری وی ارسال شود، درخواست نادیده گرفته مͬ شود. کاربر فعال کاربری است که بعد از آخرین ورود، پیام خروج به سرور ارسال نکرده باشد و کمتر از ۳۰ دقیقه از ارسال آخرین پیامش به سرور گذشته باشد. اگر از آخرین پیام کاربری به سرور ۳۰ دقیقه گذشته باشد، کلید هویتͬ وی باطل مͬ گردد و برای ارسال پیام نیاز به ورود مجدد دارد.
- در تمام قسمت هایی که padding به متغیری افزوده شده است، اندازه آن بین ۱ تا ۱۶ بایت به صورتͬ که در انتها، اندازه متغیر به دست آمده ضریبی از ۱۶ شود، مͬ باشد. برای افزودن padding از روش #7PKCS استفاده کنید.
- در مرحله سوم ایجاد ارتباط، پس از دریافت پیام توسط سرور اگر کاربری با این نام از قبل وجود داشته باشد، سرور باید صحت رمز عبور او را بررسͬ کند و در صورت عدم وجود این نام کاربری، این کاربر را با رمزعبور دریافت کرده ایجاد کند و به ادامه پروتکل بپردازد.
- در هر گام از پروتکل ها هر طرف بعد از دریافت پیام از طرف مقابل باید صحت تمام موارد مورد نیاز را بسته به پیام دریافتͬ (از جمله صحت رمز عبور یا صحت تجزیه عدد چالش در مرحله سوم پروتکل ایجاد ارتباط) بررسͬ کند و در صورت عدم صحت باید پس از ارسال پیام زیر به ارتباط خود پایان دهد و اگر کلید هویتͬ در این ارتباط استفاده شده است، آن را باطل کند.

 $M = \{data = 'error' \}$ 

● میتوانید برای راحتی، یک رشته ۴ بایتی در ابتدای همه پیامها اضافه کنید که نوع پیام را نشان میدهد.

## **پیاده سازی**

برنامه سمت کاربر در پوشه Client و برنامه سمت سرور در پوشه Server قرار دارد. برنامه کاربر دارای کدهای گرافیک و شبکه و برنامه سمت سرور دارای کدهای اجرا در خط فرمان <sup>۷</sup> و شبکه است.

در هر کدام از دو پوشه فایلی با نام Core.java قرار دارد که رابط کدهای اولیه با بخشی است که شما پیادهسازی میکنید. شما اجازه ا[ف](#page-6-0)زودن فایل های دیگر به پوشهها را دارید اما نمیتوانید در کدهای اولیه دادهشده بهجز فایل های Core.java تغییری ایجاد کنید. همچنین میتوانید توابع دیگری به این فایل اضافه کنید اما اجازه تغییر نام، ورودیها و شکل خروجی تابعهای از پیش موجود در این فایل را ندارید. توابعی که در این فایل خروجیشان از نوع boolean است، باید مقدار بازگرداندهشدهشان نشان دهنده موفقیتآمیز بودن یا نبودن فرمان باشد. اطلاعات دقیقتر در رابطه با این توابع در ادامه به شما داده میشود.

#### **سمت کاربر**

برای ارسال پیام به سرور از تابع sendData.connection.ChatClient که ورودی آن آرایه ای از بایت ها است و ورودی آن عینا به تابع receiveData سرور داده مͬ شود، استفاده کنید.

برای نمایش پیامها به کاربر تابعی با نام receiveMessage در کلاس ChatClient قرار دارد که برای هر پیامی که کاربر در زمان فعال بودن دریافت میکند، باید آن را با ورودی صحیح از جنس Message صدا بزنید.

در فایل Core.java سمت کاربر نیز هفت تابع قرار دارد که شما باید بدنه آنها را به شکل صحیحی کامل کنید. عملکرد این توابع باید مطابق پروتکل های گفته شده باشد. زمان صدا شدن هر کدام از آن ها به شرح زیر است:

- receiveData: زمانͬ که پیامͬ از سمت سرور دریافت شود، این تابع با ورودی محتوای دریافت شده صدا زده مͬ شود.
- loginOrRegister: زمانͬ که در محیط گرافیͺͬ کاربری اقدام به ورود یا ثبت نام مͬ کند، این تابع با مقادیر نام کاربری و رمزعبور صدا زده مͬ شود.

<span id="page-6-0"></span> $7$ command-line

- logOut: زمانی که کاربر در محیط گرافیکی اقدام به خروج از برنامه میکند، قبل از خروج این تابع صدا زده میشود تا شما عملیات های لازم از جمله باطل کردن کلید هویتͬ فعلͬ را انجام دهید.
- getMessages: زمانͬ که کاربر صفحه ارسال پیام به مخاطبی را باز مͬ کند، این تابع با ورودی نام کاربری مخاطب صدا زده میشود و باید ۱۰۰ پیام اخیر میان کاربر فعلی و مخاطب به ترتیب messageId را برگرداند. (در صورتی که تعداد پیامها تبادل شده کمتر از ۱۰۰ بود، آرایه تنها شامل همه پیامهای موجود میشود)
- getContacts: زمانͬ که کاربر صفحه فهرست مخاطبان را باز مͬ کند، این تابع صدا زده مͬ شود و باید لیست مخاطبان فعلی کاربر به صورت آرایهای از نامهای کاربری برگردانده شود. (آرایه میتواند خالی باشد)
- addContact: زمانͬ که کاربر در محیط گرافیͺͬ اقدام به افزودن مخاطب مͬ کند، این تابع با ورودی آی دی کاربری که می خواهد به مخاطبان خود اضافه کند صدا زده می شود.
- sendMessage: زمانͬ که کاربر در محیط گرافیͺͬ اقدام به ارسال پیام به کاربر دیͽری مͬ کند، این تابع با ورودی متن و نامکاربری مخاطب صدا زده میشود.

#### **سمت سرور**

برای ارسال پیام به کاربران از تابع ChatServer.connection.sendData که ورودی آن آرایهای از بایتها و شماره اختصاصی هر کاربر است و ورودی آن عینا به تابع receiveData آن کاربر داده میشود، استفاده کنید. شماره اختصاصی کاربران وابسته به ارتباط است و برای یک کاربر در ارتباطات مختلف میتواند تغییر کند.

در فایل Core.java سمت سرور دو تابع قرار دارد که شما باید بدنه آنها را به شکل صحیحی کامل کنید. عملکرد این توابع باید به شکل زیر باشد:

- receiveData: زمانͬ که اطلاعاتͬ از سمت کاربر دریافت شود، این تابع با پیام ارسال شده و شماره اختصاصͬ کاربر ارسالکننده صدا زده میشود. تمییز کاربر ارسالکننده این پیام، تنها با استفاده از اطلاعات موجود در پیام همانطور که در پروتکل ها گفته شده است باید انجام شود. این تابع باید مطابق پروتکل عملیات های مورد نیاز را انجام دهد.
- $\rm String$  و generateRSAKeyPair: یک جفت کلید عمومی و خصوصی RSA ایجاد میکند و به صورت آرایهای از String خروجی مͬ دهد که عضو اول آن کلید خصوصͬ و عضو دوم آن کلید عمومͬ است.

#### **نکات**

- شما در کدهای خود مجاز به استفاده از هیچ کدام از کتاب خانه های JAVAاز جمله تمام کلاس های موجود در,math.java security.java ,crypto.javax ,util.java و *. . .* نیستید. در صورت استفاده در هر بخش از برنامه، نمره آن بخش از شما کسر مͬ شود.
	- در پایان برنامه نهایی شما باید توانایی عملکرد صحیح به عنوان یک پیامرسان را داشته باشد.
- برنامه نهایی شما باید در موارد ذکر شده، با مستند پروژه مطابقت داشته باشد اما در مورد موارد ذکر نشده(مانند فرمت ذخیره سازی در فایل) اختیار عمل دارید.
- سرعت اجرا توابع کار با اعداد بزرگی که پیاده میکنید، تاثیر بسیار زیادی در زمان ایجاد ارتباط با سرور دارد و باید از سریع ترین الگوریتمهای موجود برای پیادهسازی این توابع بهره بگیرید. برای مثال، در پیادهسازی ضرب، توان و تقسیم میتوانید از الگوریتمهایی مبتنی بر روش تقسیم و حل (مانند Karatsuba و Burnikel-Ziegler )، در پیادهسازی وارون ضربی از تعمیم الگوریتم اقلیدسی و در پیادهسازی تجزیه به اعداد اول از الگوریتم Pollard's rho استفاده کنید.
- خودتان یک جفت کلید RSA برای استفاده در پروتکل ایجاد ارتباط تولید کنید و در کد کاربر و سرور برای استفاده قرار دهید. این کلید باید به سادگی قابلیت تغییر با کلید تولیدشده توسط generateRSAKeyPair را داشته باشد.
- در ابتدای اجرا، مولد اعداد تصادفی RC4 که پیاده کردید را با یک seed اولیه آماده کنید و در هر زمانی که عدد تصادفی نیاز داشتید از آن استفاده کنید.
- در پیاده سازی شما باید توابع 4,RC ,AESDecrypt ,AESEncrypt ,RSADecrypt ,RSAEncrypt ,RSAKeyGen 256SHA و آزمون RabinMiller، به صورت مشخص و قابل استفاده به صورت مستقل وجود داشته باشند. ورودی الگوریتمهای سیستمهای RSA و AES باید مطابق با آنچه در درس آموختهاید باشند و پارامترهای امنیتی تمام پیادهسازیها باید به سادگͬ قابل تغییر باشند. توابع AES مانند پیاده سازی آن ها در پروتکل، باید ۲۵۶بیتͬ با مود CBC باشند.
	- پروژه تحویل حضوری (آنلاین) دارد که زمان آن متعاقبا اعلام خواهد شد.